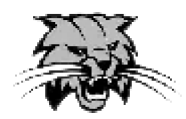

Bowling Green Middle School XC Invitational Thursday, Sept. 27<sup>th</sup> at 4:30 pm **Location: Pike County Fairgrounds** 

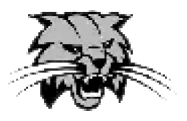

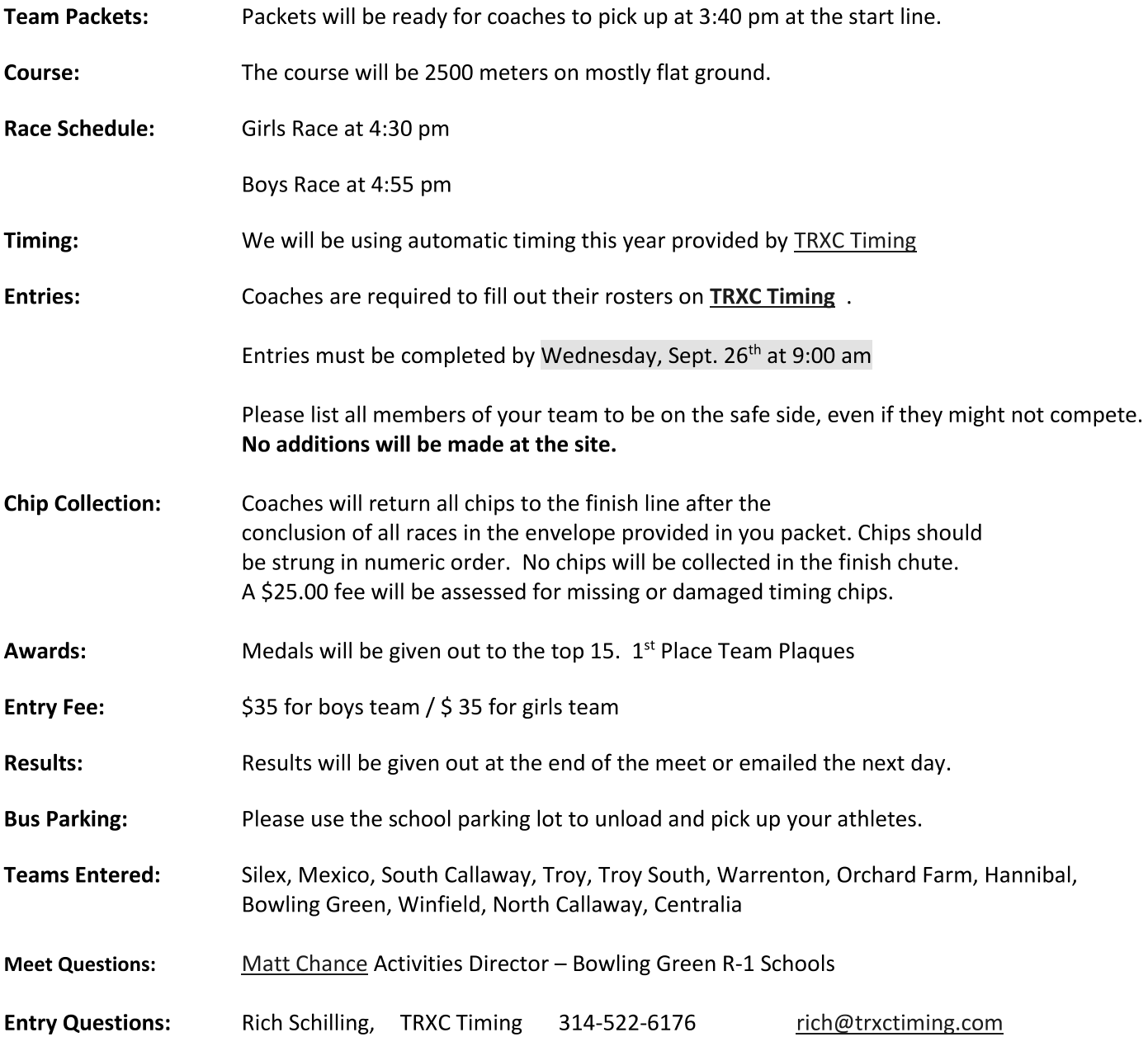

## **Directions to Pike County Fairgrounds**

The Pike County Fairgrounds is located off Hwy 54, just outside Bowling Green.

(From Eolia) Take Hwy 61 to the Mexico/Louisiana exit. Take a right on to Hwy 54 and go approx. 2 miles to the Pike Co. Fairgrounds.

(From Vandalia) Stay on Hwy 54, go past the entrance to Hwy 61and it is approx. 2 miles to the Fairgrounds. The Fairgrounds is off to the left.